## **Inhaltsverzeichnis**

## **Datei:IM-OE2XZR.pdf**

[Versionsgeschichte interaktiv durchsuchen](https://wiki.oevsv.at) [VisuellWikitext](https://wiki.oevsv.at)

# **[uelltext anzeigen](https://wiki.oevsv.at/w/index.php?title=Datei:IM-OE2XZR.pdf&action=edit&oldid=2957))**

[OE2WAO](https://wiki.oevsv.at/wiki/Benutzer:OE2WAO) ([Diskussion](https://wiki.oevsv.at/w/index.php?title=Benutzer_Diskussion:OE2WAO&action=view) | [Beiträge](https://wiki.oevsv.at/wiki/Spezial:Beitr%C3%A4ge/OE2WAO)) (IM Instant Messaging Client einrichten mit HAMNET am OE2XZR Gaisberg)

#### **[Version vom 23. März 2009, 19:48 Uhr](https://wiki.oevsv.at/w/index.php?title=Datei:IM-OE2XZR.pdf&oldid=2957) [\(Q](https://wiki.oevsv.at/w/index.php?title=Datei:IM-OE2XZR.pdf&action=edit&oldid=2957) [Version vom 11. September 2009, 12:53](https://wiki.oevsv.at/w/index.php?title=Datei:IM-OE2XZR.pdf&oldid=3974)  [Uhr](https://wiki.oevsv.at/w/index.php?title=Datei:IM-OE2XZR.pdf&oldid=3974) [\(Quelltext anzeigen](https://wiki.oevsv.at/w/index.php?title=Datei:IM-OE2XZR.pdf&action=edit&oldid=3974))** [OE2WAO](https://wiki.oevsv.at/wiki/Benutzer:OE2WAO) [\(Diskussion](https://wiki.oevsv.at/w/index.php?title=Benutzer_Diskussion:OE2WAO&action=view) | [Beiträge\)](https://wiki.oevsv.at/wiki/Spezial:Beitr%C3%A4ge/OE2WAO)

(hat eine neue Version von "[Datei:IM-OE2XZR.](https://wiki.oevsv.at/wiki/Datei:IM-OE2XZR.pdf) [pdf"](https://wiki.oevsv.at/wiki/Datei:IM-OE2XZR.pdf) hochgeladen) [Zum nächsten Versionsunterschied →](https://wiki.oevsv.at/w/index.php?title=Datei:IM-OE2XZR.pdf&diff=next&oldid=3974)

## Version vom 11. September 2009, 12:53 Uhr

IM Instant Messaging Client einrichten mit HAMNET am OE2XZR Gaisberg

#### Dateiversionen

Klicken Sie auf einen Zeitpunkt, um diese Version zu laden.

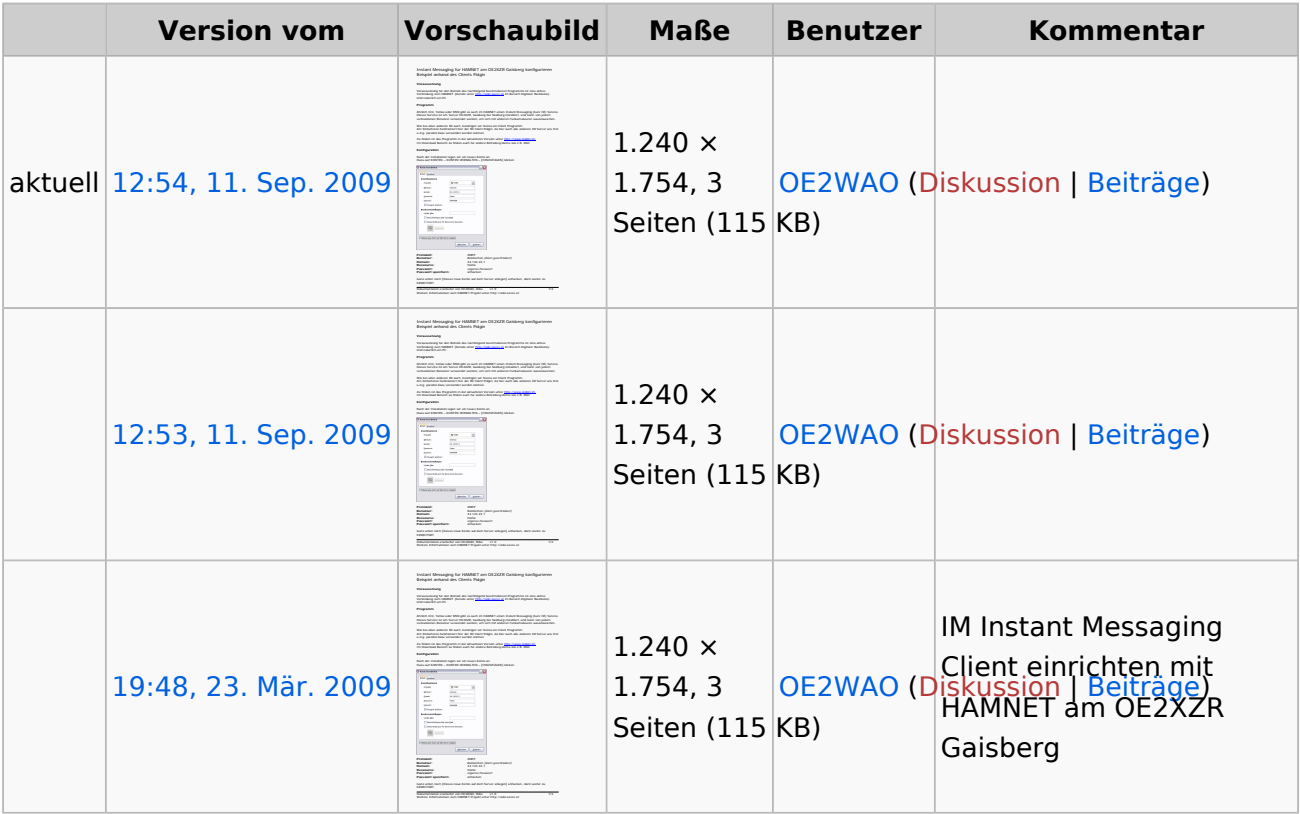

Sie können diese Datei nicht überschreiben.

#### Dateiverwendung

Die folgende Seite verwendet diese Datei:

[Teststellungen Gaisberg Gernkogel](https://wiki.oevsv.at/wiki/Teststellungen_Gaisberg_Gernkogel)

### Metadaten

Diese Datei enthält weitere Informationen, die in der Regel von der Digitalkamera oder dem verwendeten Scanner stammen. Durch nachträgliche Bearbeitung der Originaldatei können einige Details verändert worden sein.

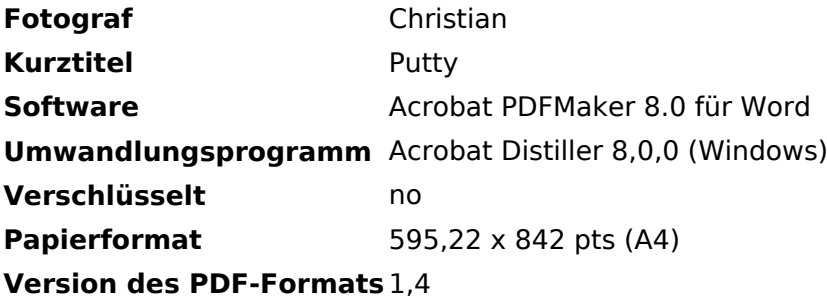